# **Deposit to earn rewards**

Sign up and deposit to receive up to 17,500 USDT in bonuses. Exclusive for new users only. Get it now

# **BTCC'de Kripto Vadeli İşlem Sözleşmeleri Nasıl Ticaret Yapılır?**

※ BTCC

[https://www.btcc.com/tr-TR/academy/crypto-basics/btccde-kripto-vadeli-islem-sozlesmeleri-nasil-ticar](https://www.btcc.com/tr-TR/academy/crypto-basics/btccde-kripto-vadeli-islem-sozlesmeleri-nasil-ticaret-yapilir) [et-yapilir](https://www.btcc.com/tr-TR/academy/crypto-basics/btccde-kripto-vadeli-islem-sozlesmeleri-nasil-ticaret-yapilir)

Vadeli işlemler bir tür finansal türevdir. Temel bir öğenin belirli bir tarihte önceden belirlenmiş bir fiyattan satın alınmasına veya satılmasına ilişkin anlaşmalar, iki taraf arasındaki bu standart ticaret sözleşmelerinin temelini oluşturur. Bitcoin'in kendisi, Bitcoin'e dayalı bir vadeli işlem sözleşmesinde "temel varlık" olarak hizmet edecektir.

Doğrudan spot piyasadan kripto satın almanın aksine, vadeli işlem sözleşmeleri genellikle kaldıraçla işlem görür. Bu, BTCC gibi borsalardan 150X'e kadar borç alarak satın alma gücünüzü ve potansiyel kârınızı tamponlayabileceğiniz anlamına gelir.

Peki kripto vadeli işlemleri konusunda yeniysem ne yapmalıyım? Özel teklifler var mı? Kriptoda kısa pozisyon nasıl açılır? Bu kılavuzda, bu adımları izleyerek BTCC kaldıraçlı vadeli işlem sözleşmeleriyle anında nasıl ticaret yapılacağına daha yakından bakıyoruz. Mevcut web eğitimi mobil, tablet ve bilgisayar kullanımı için mevcuttur.

BTCC'nin en yeni para yatırma ve bonus faaliyetleri burada tanıtılmaktadır. BTCC'ye kaydolduktan sonra 17.500 USDT'nin kilidini açma şansınız olacak. Daha fazla bilgi için lütfen 15.000 USDT'lik Yeni Başlayanlar Hediyesine göz atın!

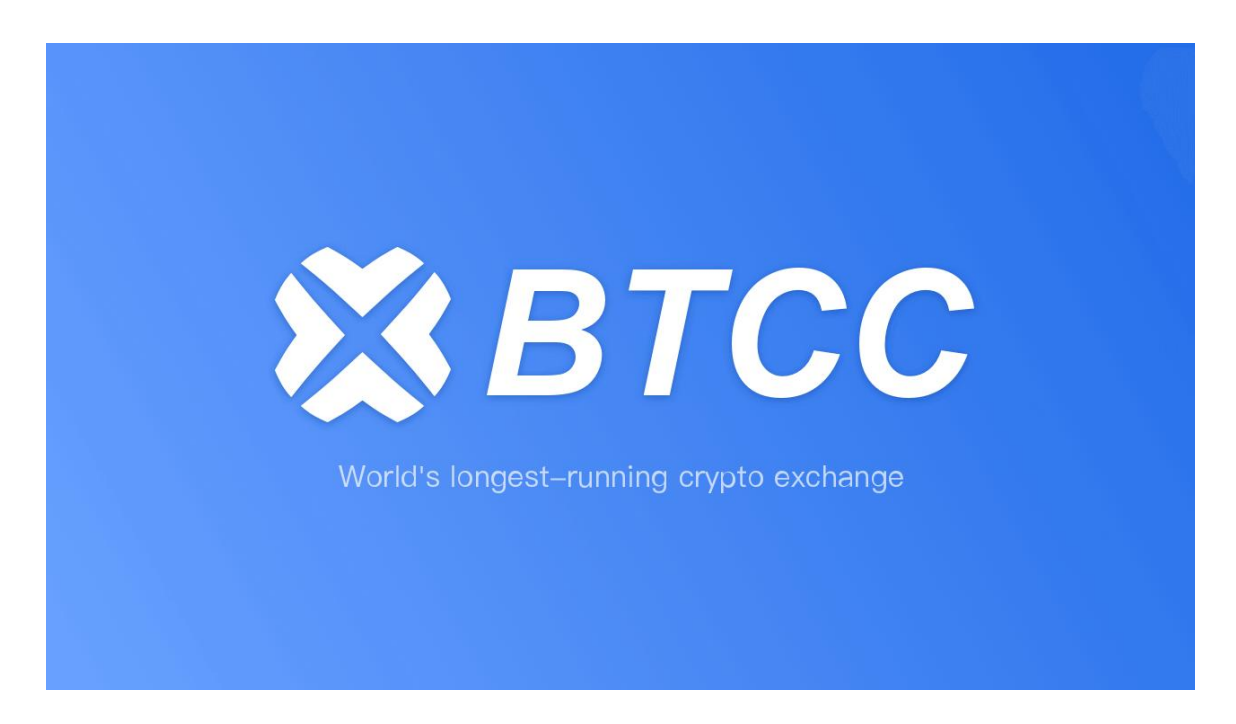

### **Hızlı Genel Bakış**

1.BTCC nedir?

- 2.BTC'de Hesap Nasıl Kaydedilir
- 3.BTCC'de Kripto Nasıl Satın Alınır ve Yatırılır
- 3.1 Yatırılacak fiat para birimini seçin
- 3.2 Kripto Para Yatırma Seçin
- 3.3 Dönüştürme
- 4. BTCC'de Kripto Vadeli İşlem Sözleşmesi Nasıl Ticaret Yapılır?
- 4.1 Kripto vadeli işlemlerinin türünü seçin
- 4.2. Kripto emri türünü seçin
- 4.3. Kaldıracı seçin
- 4.4. Parti boyutunu seçin
- 4.5. Kârı durdurma ve zararı durdurma fiyatını belirleyin
- 4.6. Fiyat yönünü seçin: Yükseldiğinde al, düştüğünde sat
- 5. BTCC'nin Artıları ve Eksileri
- 6. BTCC Bonusu ve Promosyonu
- 7. BTCC Güvenli mi?
- 8. Sonuç ve SSS

## **1.BTCC nedir?**

BTCC, kripto ticaretini herkes için güvenilir ve erişilebilir kılmak amacıyla Haziran 2011'de kuruldu.

 $\pmb{\times}$ 

Ayrıca Amerika Birleşik Devletleri, Kanada ve Avrupa'da da kripto lisanslarımız var. Çok sayıda piyasa döngüsünün iniş ve çıkışları boyunca BTCC, son 11 yıldır en son teknolojiyle güvenli ticaret hizmetleri sağladı. Dünyanın en eski kripto borsası olan BTCC, dünya çapındaki tüm kripto meraklıları için adil bir ticaret ortamı oluşturmak amacıyla her zaman ticaretin her alanını geliştirmeye büyük önem vermiştir.

#### BTCC Temel Değerleri

Günlük, haftalık, üç aylık ve kalıcı vadeli işlem sözleşmeleri sunarak kripto vadeli işlem sözleşmesi ticaretinde uzmanız. BTCC'nin günlük vadeli işlem sözleşmeleri için sunduğu maksimum kaldıraç 150x'tir. BTCC tarafından sunulan çok çeşitli vadeli işlemler, hem acemi hem de tecrübeli yatırımcıların ticaret alışkanlıklarına ve hedeflerine uygundur. Coin marjlı vadeli işlemler sunuyoruz. Kullanıcılar USDT veya BTC, ETH ve XRP gibi kripto paraları kullanarak vadeli işlem yapabilirler. Ve 300 BTC'ye kadar Büyük emirler en yüksek fiyat seviyelerinde gerçekleştirilebilir.

Misyonumuz her anlamda adil ve güvenilir bir ticaret platformu sağlamaktır. Sorumlu kripto ürünleri geliştirmekten kullanıcı dostu arayüzler oluşturmaya kadar, sektörün kaliteli ticaret standardını yükseltmeye çalışıyoruz.

Ek olarak, tokenize edilmiş hisse senedi ve emtia USDT marjlı vadeli işlemlerini de başlattık. Bu tokenleştirilmiş vadeli işlem sözleşmeleri, BTCC tarafından icat edilen yenilikçi ürünlerdir ve kullanıcılar, platformumuzda USDT ile hisse senedi ve emtia ticareti yapabilirler.

### **2.BTC'de Hesap Nasıl Kaydedilir?**

1. BTCC'de kripto ticareti yapmaya başlamak için bir hesaba ihtiyacınız var. Henüz yapmadıysanız BTCC hesabınızı kaydedin.

2. BTCC hesabınızı oluşturmak için sağ üst köşedeki Kaydol'a dokunun.

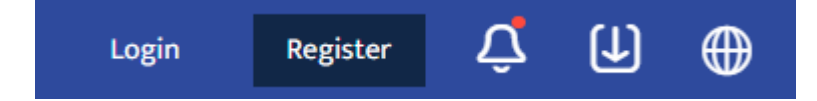

3. KYC, cep telefonu numarası doğrulamasını ve KYC doğrulamasını etkinleştirir. Bu güvenlik seviyenizi artıracaktır. İlgili işlemleri tamamladıktan sonra daha fazla BTCC ürün alım satım özelliğine erişebileceksiniz. E-posta adresinizi girdikten sonra bir doğrulama kodu alacaksınız. Hesabınız için bir şifre oluşturun ve doğrulama kodunu girin. Gizlilik bildirimini, risk açıklamasını ve hizmet şartlarını kabul etmek için simgesine dokunun. Bir sonraki seviyeye geçmek için kayıt olun.

4. E-posta adresinizi girin, size bir doğrulama kodu e-postayla gönderilecektir. Doğrulama kodunu girin ve ardından hesabınız için bir şifre oluşturun. Daha sonra bir sonraki adıma geçmek için kaydolun.

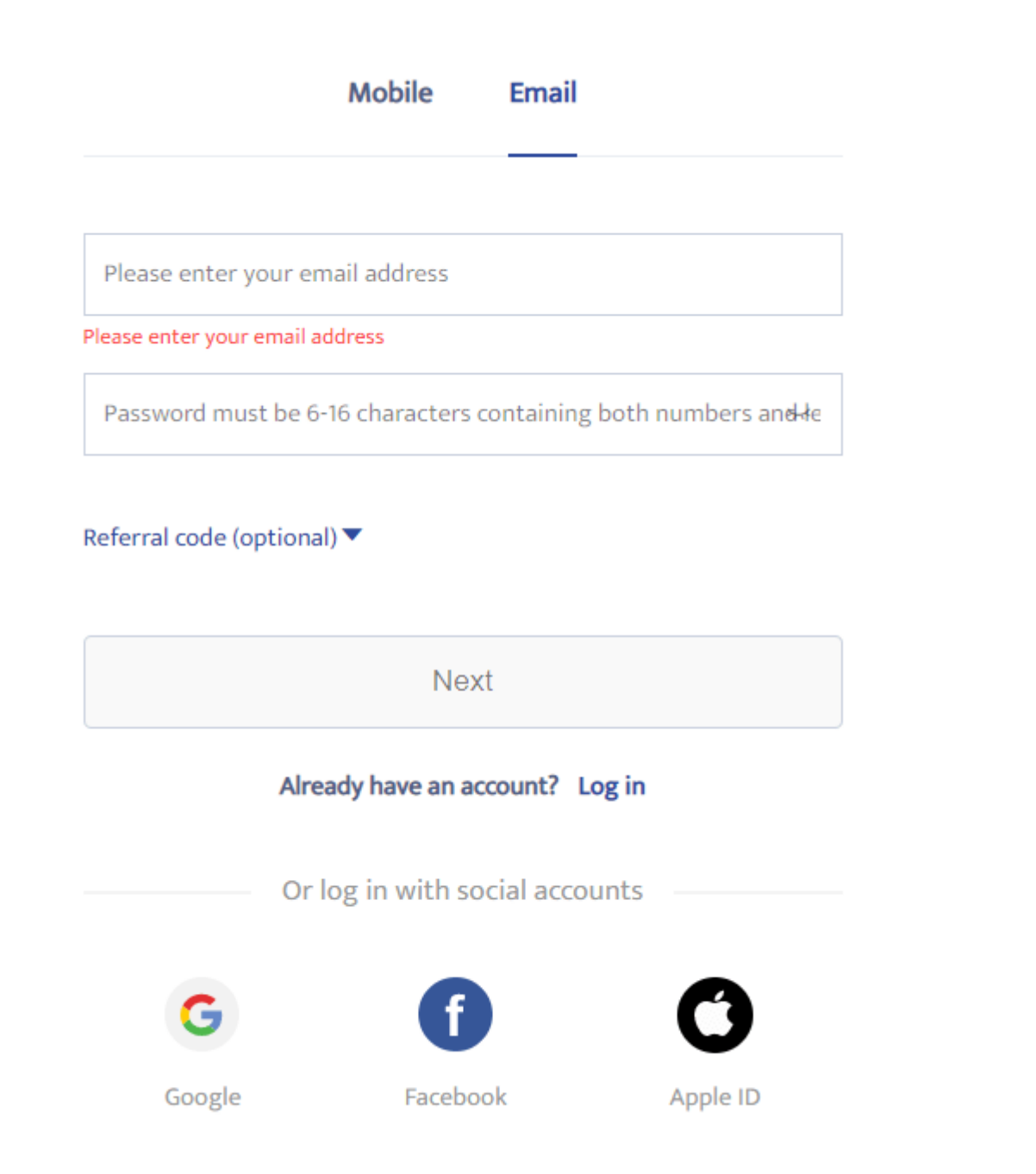

5. Doğrulamayı tamamlamak için kaydırıcıyı sürükleyin.

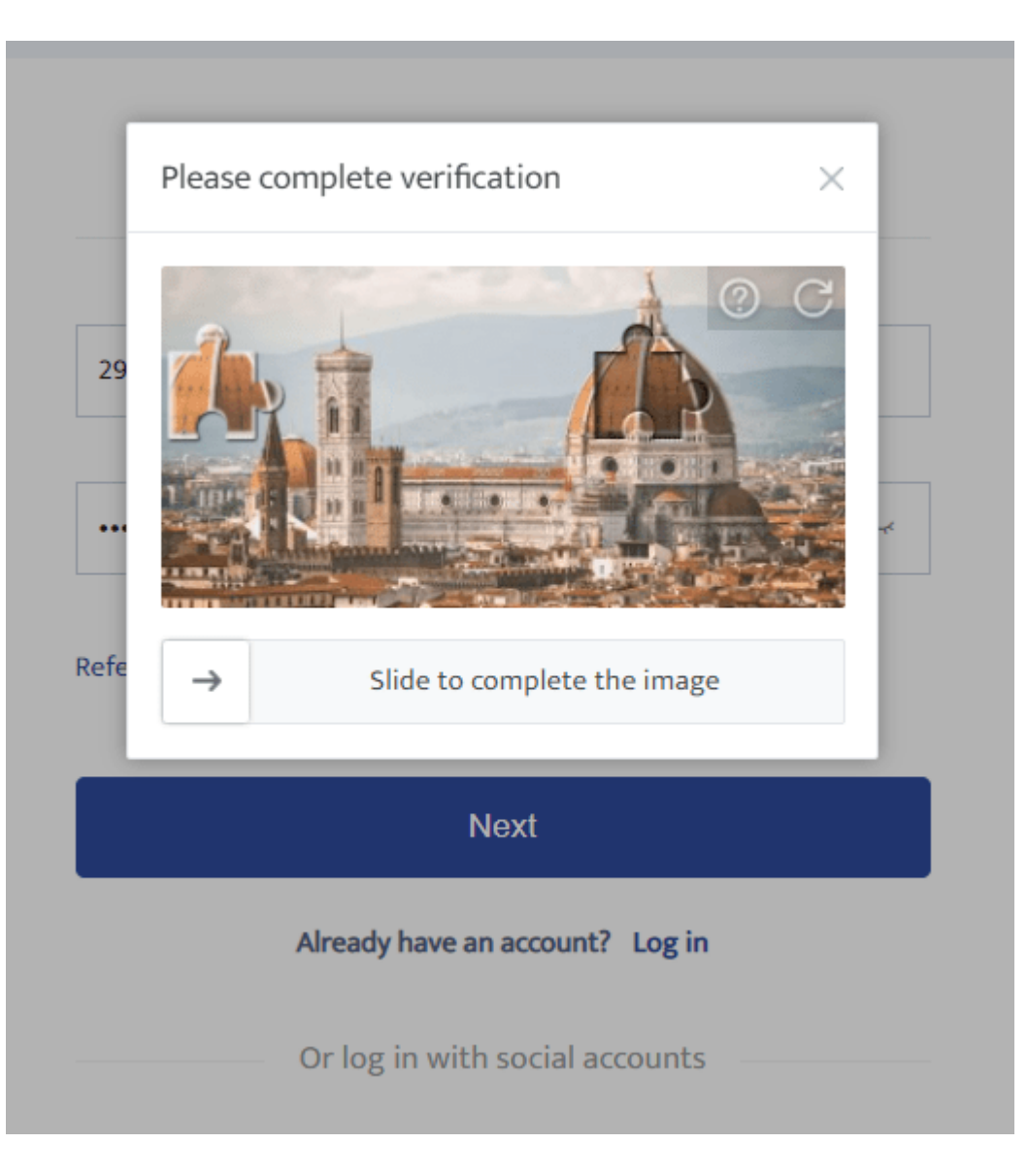

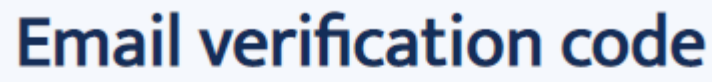

A verification code has been sent to 290\*\*\*\*.com. Please check your inbox or spam folder.

Please enter the verification code

Get code again in (44)s

6. BTCC hesabına başarıyla kaydoldunuz.

### **Kimlik Doğrulaması Nasıl Tamamlanır?**

7. Şu anda ikamet ettiğiniz ülkeyi doğrulayarak kimliğinizi doğrulayın.

# Which country are you living in now?

Please confirm your current country of residence. Please select from the list if the current country shown is not where you are living right now.

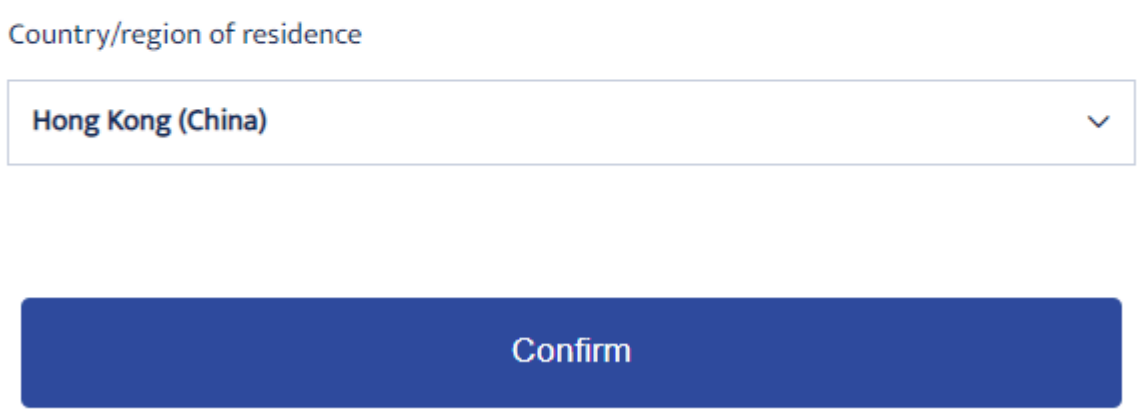

8. Daha sonra BTCC hesabınızı daha güvenli hale getirmek için cep telefonu numaranızı bağlayın.

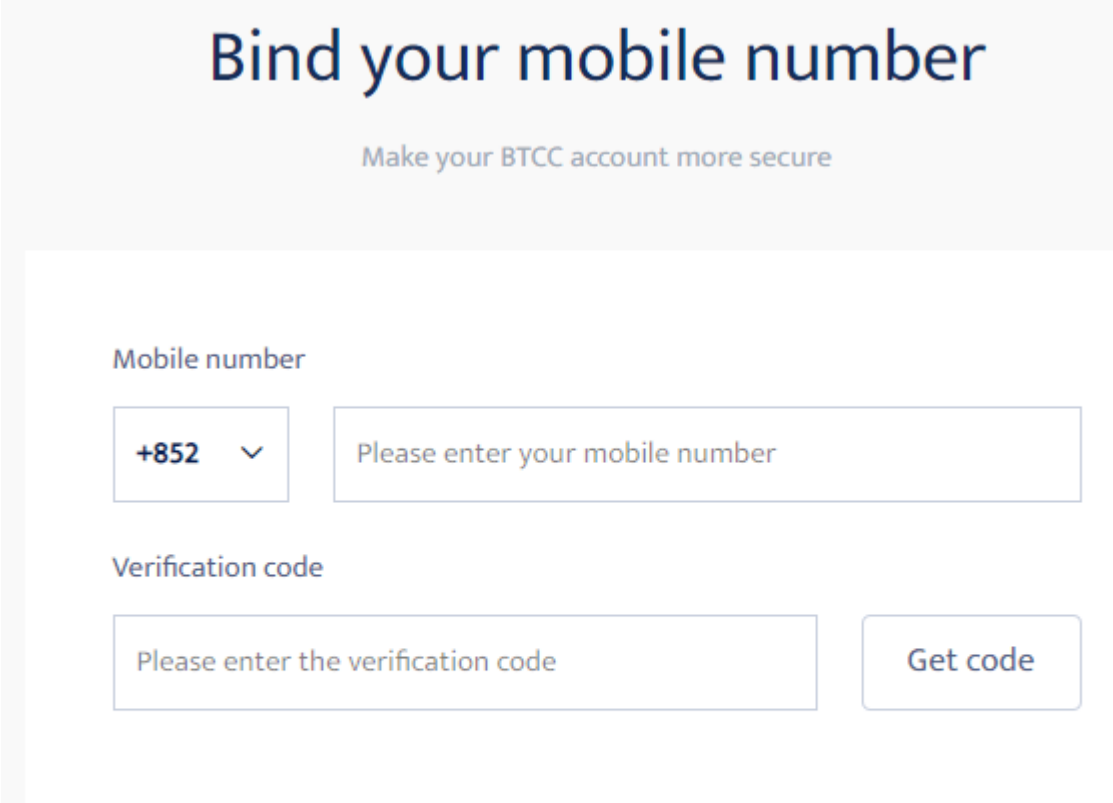

**Next** 

Skip

9.Selfienizin fotoğrafını çekerek kimliğinizi doğrulayın.

10. Daha sonra kimlik belgenizi kamera çerçevesine yerleştirin.

#### **IDENTITY DOCUMENT**

#### Select the country that issued your document

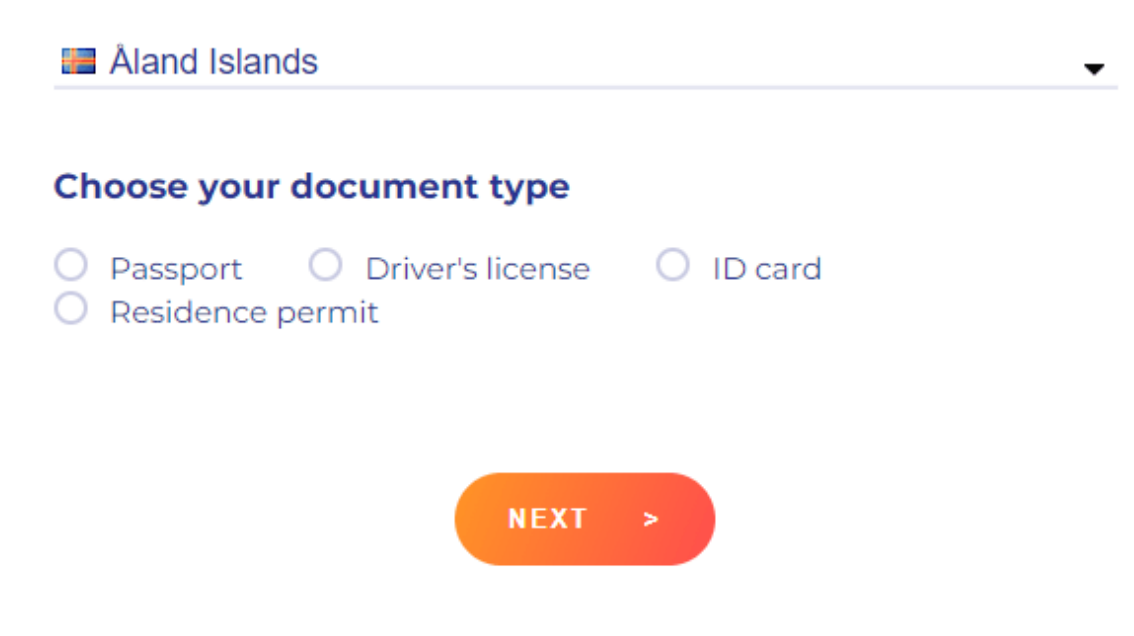

BTCC, özel bir teklifin parçası olarak yeni üyelerini 15.000 USDT'ye kadar teşviklerle ödüllendiriyor. Promosyona hak kazanmak için kaydolduktan sonraki ilk 7 gün içinde BTCC hesabınıza para yatırmanız gerekmektedir.

Details: [https://www.btcc.com/tr-TR/promotions/bonus?utm\\_source=GW\\_SEO&inviteCode=%20](https://www.btcc.com/tr-TR/promotions/bonus?utm_source=GW_SEO&inviteCode=%20)

Hareket halindeyken işlem yapmayı tercih ediyorsanız BTCC'nin ayrıca bir iOS uygulaması ve Android uygulaması da vardır.

 **iOS QR Code Android QR Code** 

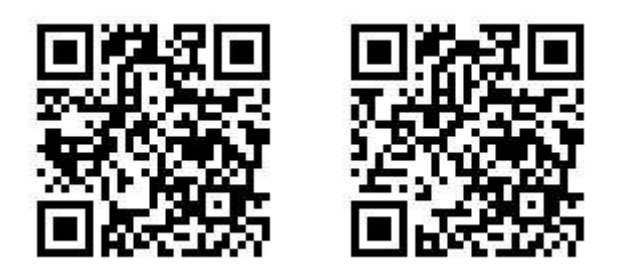

### **3. BTCC'ye Nasıl Kripto Yatırılır**

BTCC'de başarıyla bir hesap açtıktan sonra. BTCC'ye para yatırmanın iki yolu vardır.

- Fiat para birimiyle Kripto satın alın ➞ kriptoyu BTCC hesabınıza aktarın
- Cüzdanınızdan veya diğer borsalardan BTCC hesabınıza kripto yatırın

### **3.1 Yatırılacak İtibari Para Birimini Seçin**

Çalıştırmak için tıklayın: <https://www.btcc.com/tr-TR/user-center/assets/deposit/usdt>

Fiat para birimi cinsinden para yatırma, para satın almak ve yatırmak için kredi kartını veya diğer fiat para birimi kanalını kullanmaktır. Küresel fiat para birimi kanalı değiştikçe, fiili durumun, BTCC'nin ilgili işlemleri gerçekleştirmek için kullandığı mevcut fiat para birimi kanalına dayanması gerekmektedir.

#### **Buy Crypto**

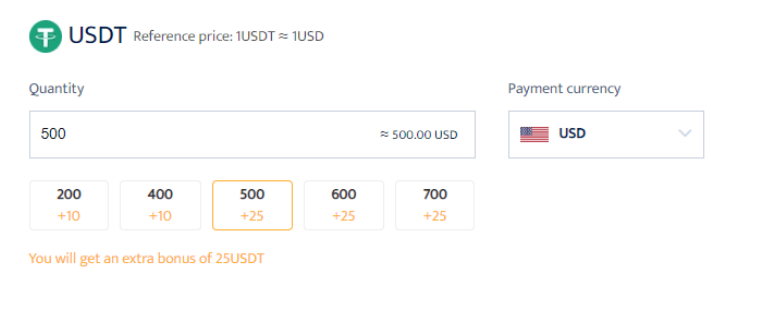

#### Choose service provider

The real-time quotes are for reference only Please refer to the respective service providers' websites for the actual exchange rate By continuing you agree to RTCC Terms & Conditions

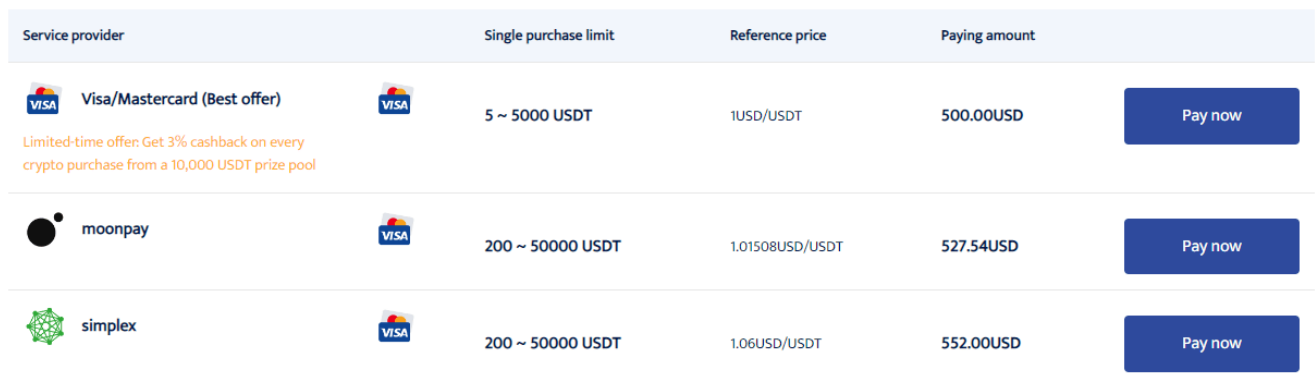

Satın alma miktarını ve ödeme para birimini seçin, ardından ödemeye devam etmek için ilgili ödeme yönteminde Şimdi Öde'ye tıklayın.

Başarılı bir satın alma işleminden sonra ödeme 2~30 dakika içinde BTCC hesabınıza aktarılacaktır. Blockchain ağ koşulları veya servis sağlayıcı durumu, kredilendirme süresini etkileyebilir.

Para yatırırken herhangi bir sorunla karşılaşırsanız lütfen bu sayfanın sağ alt köşesinden müşteri hizmetlerimizle iletişime geçin.

#### **3.2 Kripto Para Yatırma Seçin**

Çalıştırmak için Tıklayın: <https://www.btcc.com/tr-TR/user-center/assets/deposit/crypto>

Platformumuza nasıl para yatırabileceğinize dair kısa bir kılavuzu burada bulabilirsiniz.

- Web sitemizdeki Varlıklar sayfasına gidin. Para Yatırma'ya dokunun.
- Para yatırmak istediğiniz kripto para biriminin türünü seçin. USDT/BTC/ETH/XRP gibi kripto para yatırmak için Para Yatır'a dokunun.
- USDT yatırıyorsanız, bu para birimi için USDT-OMNI, USDT-ERC20, USDC-TRC20 dahil olmak üzere mevcut ağları göreceksiniz.
- Lütfen para yatırma ağını dikkatlice seçin ve seçilen ağın, para çektiğiniz platformun ağıyla aynı olduğundan emin olun. Yani yanlış ağı seçerseniz paranızı kaybedersiniz.
- BTCC Cüzdanınızın para yatırma adresini kopyalayın ve kripto çekmeyi düşündüğünüz platformun adres alanına yapıştırın. Alternatif olarak QR kodunu da tarayabilirsiniz.

#### **Deposit Crypto**

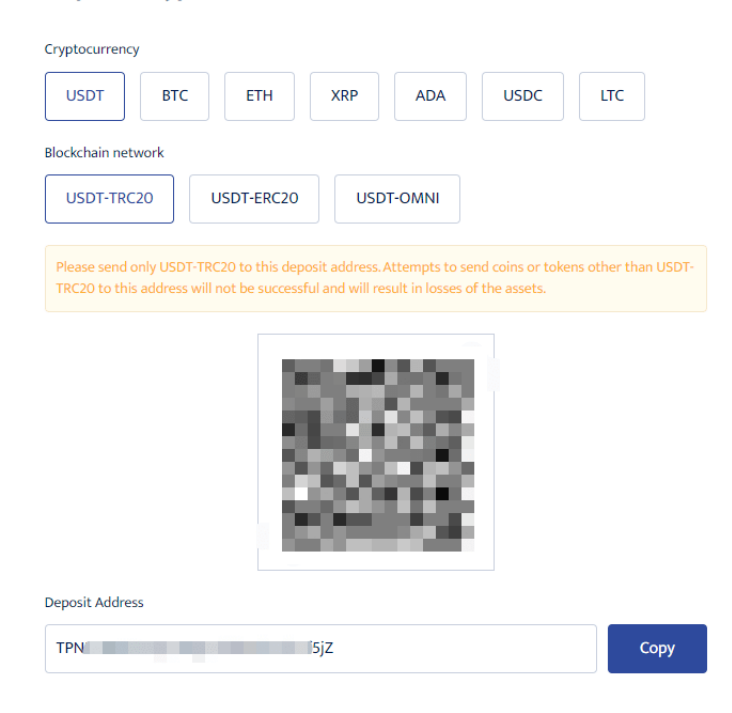

#### Notes on depositing crypto

1.This is the USDT-TRC20 address. Please do not deposit cryptocurrency other than USDT-TRC20, otherwise, you may lose your assets.

2. The minimum top-up amount is 2USDT-TRC20. Any top-up amount smaller than this will not be credited and will not be refunded.

3. The transaction will have to be confirmed by the blockchain network nodes after the deposit is made to the address. Therefore, the deposit of [USDT-TRC20] may be affected by network congestion at times. Your patience is greatly appreciated.

### **3.3 Dönüştürme**

Kripto değişimi istenilen para birimine göre gerçekleştirilir ve gerçek zamanlı fiyata göre fiyat değişir. Düğme, stabilcoin / token değişim modunu değiştirebilir.

#### Convert From **BTC/USDT**  $-93.34$ 24002.00 -0.39% **BTC**  $\ddot{\mathbf{v}}$ 24080.00  $\mathfrak{t}$  $To$ 24040.00 **USDT** Mha  $-24002.00$ Conversion Amount  $0 \sim 3BTC$ 23960.00 Please input the conversion amount  $All$ 23920.00 23880.00 23840.00 25% 50% 75% 100%  $15:2$  $\circ$ 13:00 13:30 14:00  $14:30$ 15:00 Available Balance 0.000000000BTC Get a quote **Conversion History Conversion Amount** Date & Time Fee **Target Currency** Completed Exchange price Status

Belirli dönüştürme kayıtlarını Dönüştürme Kaydı'nda görüntüleyebilirsiniz.

## **4. BTCC'de Kripto Vadeli İşlem Sözleşmesi Nasıl Ticaret Yapılır?**

Bu kılavuzda, BTCC'de kripto vadeli işlem sözleşmesinin nasıl alınıp satılacağına daha yakından bakıyoruz.

### **4.1 Kripto vadeli işlemlerinin türünü seçin**

Burada ticaret için mevcut olan birçok kripto para biriminin yanı sıra piyasa fiyatlarının bir listesi bulunmaktadır. Bu sayfada kripto para vadeli işlem sözleşmenizi seçip güncel piyasa fiyatını istediğiniz an takip edebilirsiniz. Fiyat yüksek olduğunda uzun, fiyat düşük olduğunda ise kısa pozisyona gidebilirsiniz. Platformda önceden gerçekleştirilen işlemlerin akışını görmek için bir kripto sözleşmesi seçin (Örneğin: BTC Weekly).

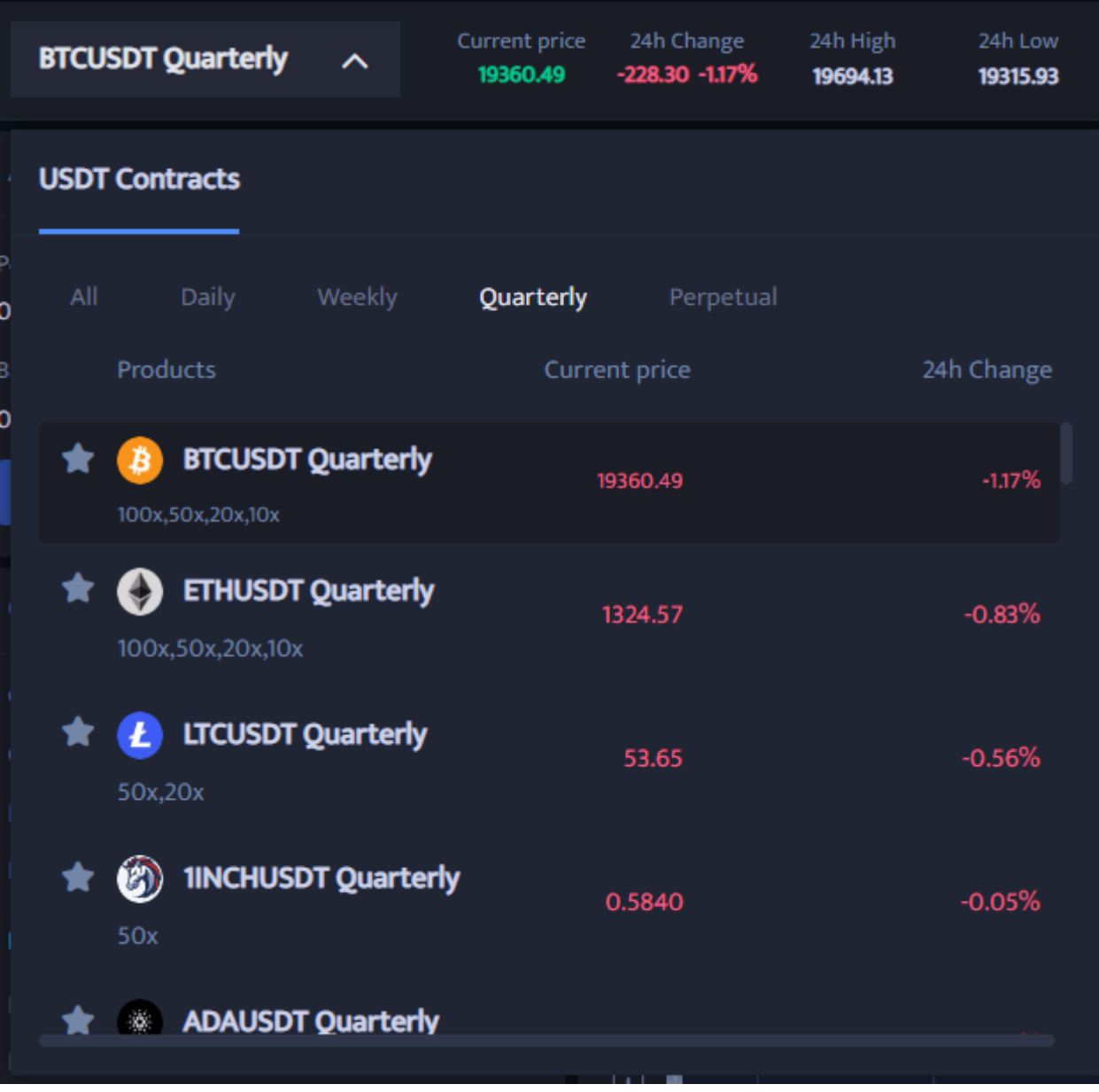

### **4.2. Kripto emri türünü seçin**

Sözleşmeli alım satım emri türünü seçin. BTCC sözleşme emirleri piyasa emirleri, limit emirleri ve zararı durdurma emirleri olarak bölünmüştür.

- Piyasa Emri: Kullanıcılar hızlı işlem yapabilmek için mevcut piyasadaki en iyi fiyata emir verirler.
- Limit Emri: Limit Emri, kullanıcı tanımlı bir alış/satış fiyatı olan piyasanın en üst/en alt kısmına inmek için kullanılır. Piyasa limit fiyata ulaştığında doldurulabilir.
- Zararı Durdurma Emri: Zararı Durdurma Emri, kullanıcının özel bir alış/satış fiyatı belirleyebildiği gelişmiş bir limit emri olan "Koparma Emri" olarak yorumlanabilir. Piyasa limit fiyata ulaştıktan sonra kapatılacaktır.

Kaldıraç çarpanını kendiniz ayarlayabilirsiniz, örneğin haftanın BTC sözleşmesinin minimum kaldıracı 10x, yüksek kaldıraç çarpanı ise 100x'tir.

İşlem birimleri kullanıcının yatırım durumuna göre seçilebilir, aralık 0,01-30 lot arasından seçim yapılabilir ve aşağıdaki sözleşme değerinde ve referans marjında gerçek zamanlı değişiklikler yapılabilir.

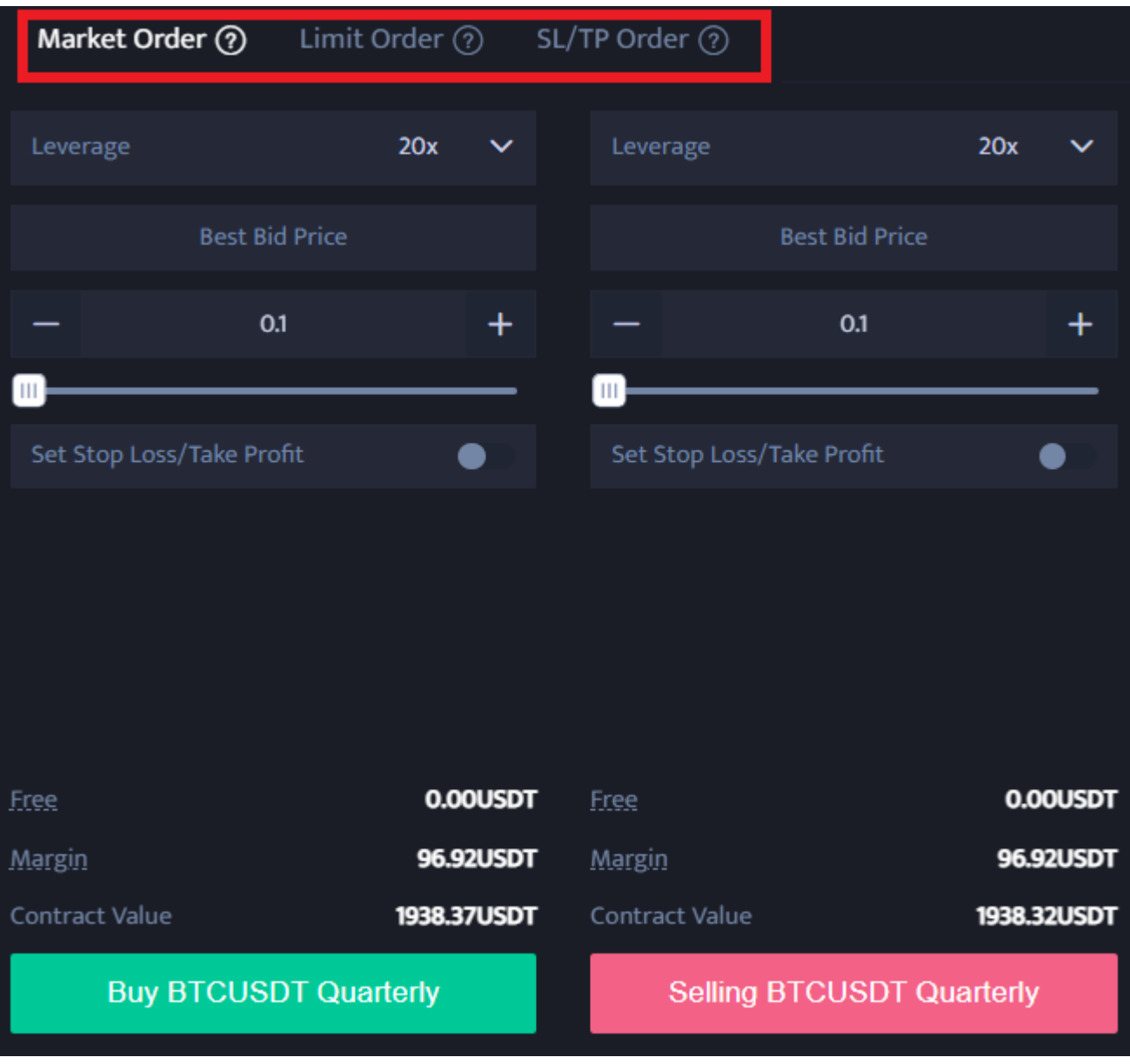

### **4.3. Kaldıracı seçin**

Her pozisyon için kaldıraç oranınızı manuel olarak değiştirebilirsiniz. Kaldıraç tutarını seçin. Üzerine

dokunarak kaldıraç miktarını belirtin ve kaldıraç miktarına dokunun.

Faaliyet kaldıracının tasfiye riski taşıdığını lütfen unutmayın. Kaldıraç, finansal durumunuza ve risk toleransınıza göre ayarlanmalıdır.

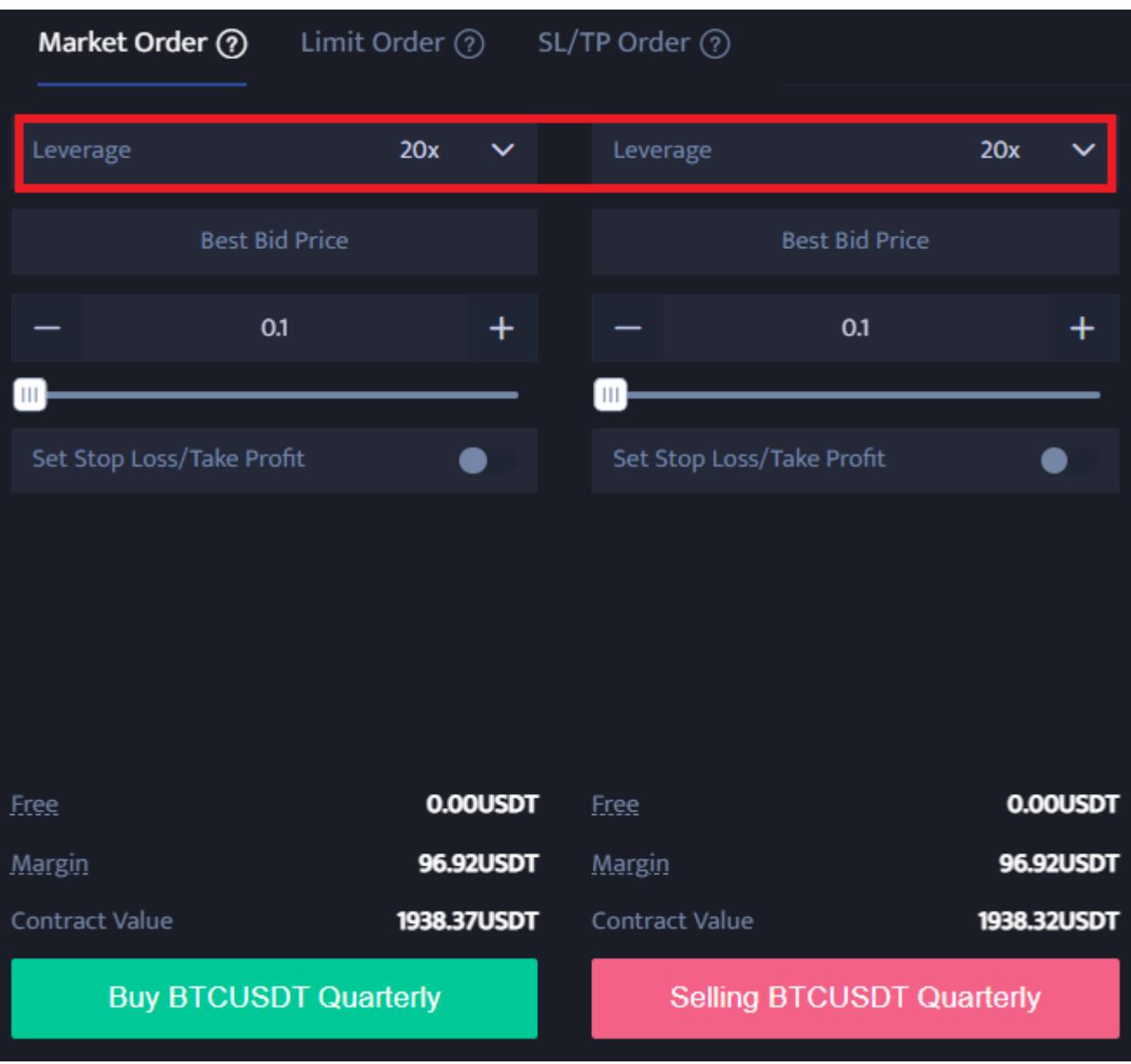

### **4.4. Parti boyutunu seçin**

BTCC'deki sözleşme alım satım birimi, kullanıcıların yatırım durumlarına göre lot sayısını seçmelerine olanak tanır ve aralık 0,01 ile 200 lot arasında seçilebilir.

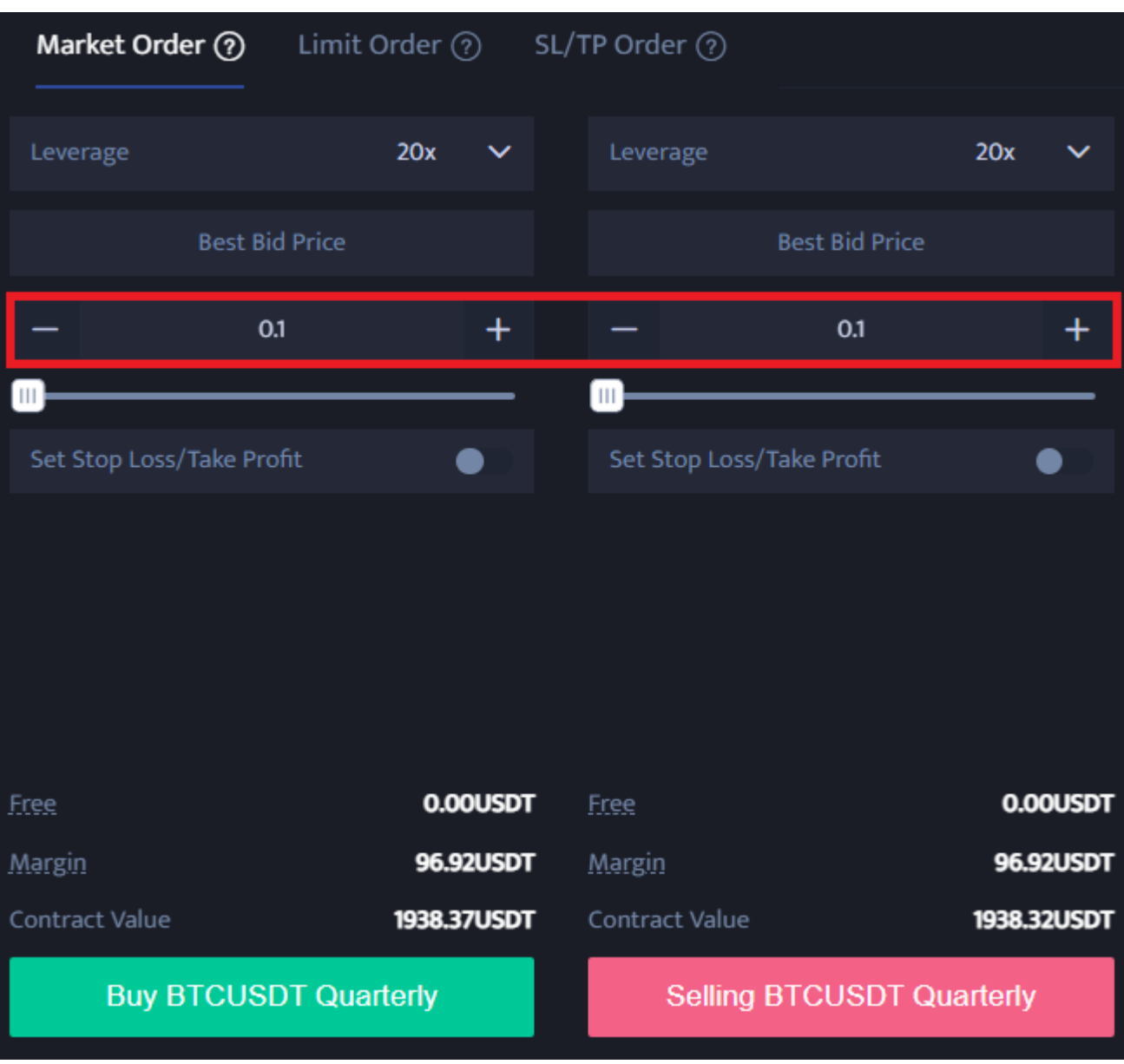

### **4.5. Kârı durdurma ve zararı durdurma fiyatını belirleyin**

Piyasa emirleri, limit emirleri ve stop emirlerinin hepsinin bir kar alma ve zararı durdurma fiyatı belirlemesi gerekir. Aradaki fark, piyasa emirlerinin anında en iyi fiyattan gerçekleştirilmesi, limit emirlerin ve stop emirlerin ise aynı gün veya bir hafta için ayarlanmasının gerekmesidir.

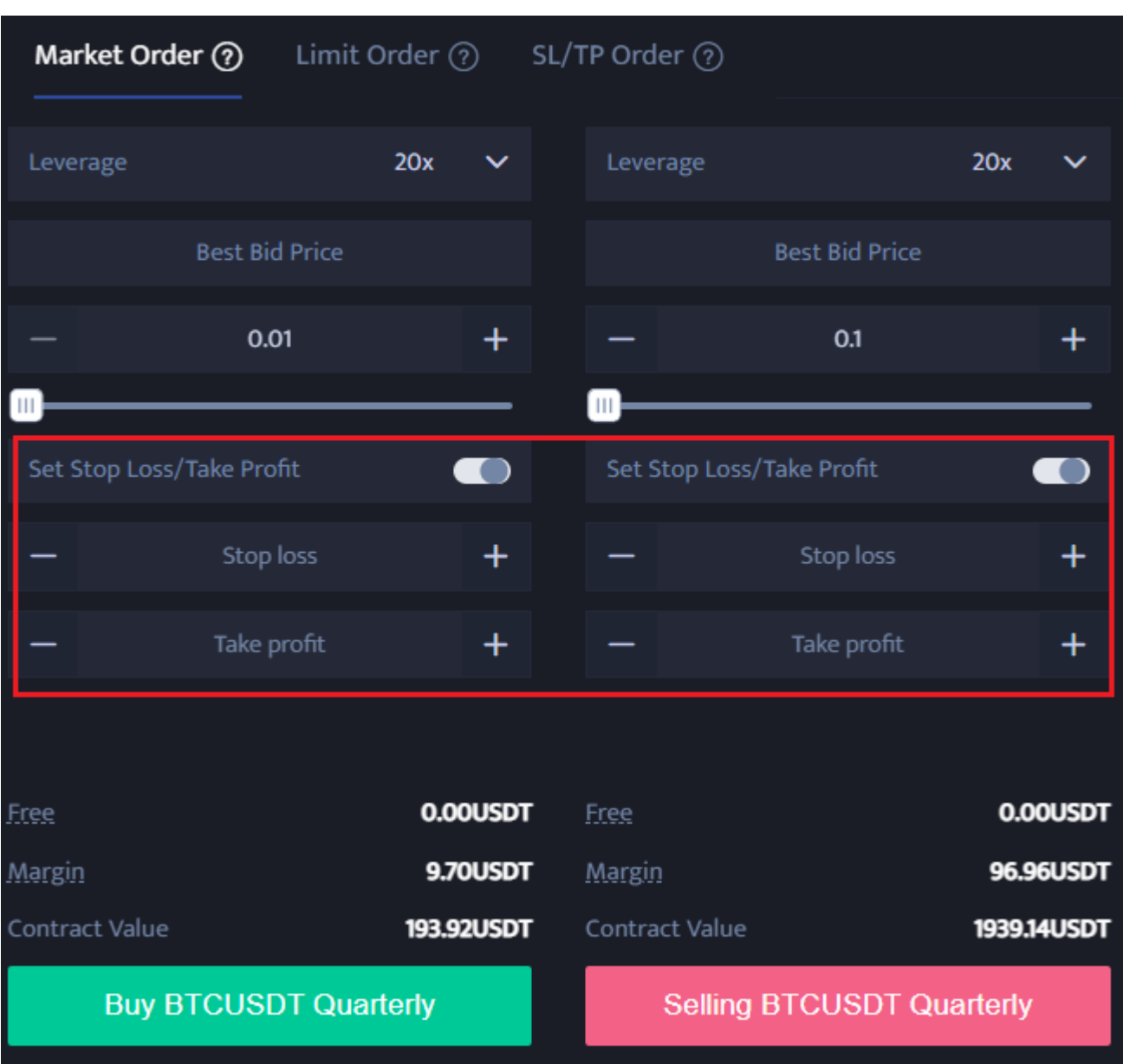

### **4.6.Fiyat yönünü seçin: Yükseldiğinde al, düştüğünde sat**

Temel veri bilgilerini belirledikten sonra kullanıcılar ideal fiyatını girdikten sonra alım (uzun açık) veya satış (kısa açık) seçeneğini seçebilirler. Fiyatın, platformun en yüksek alış fiyatından veya en düşük satış fiyatından daha yüksek veya daha düşük olamayacağını unutmayın. Al veya sat düğmesine tıkladığınızda kripto sözleşme emri tamamlanır.

## **5. BTCC'nin Artıları ve Eksileri**

Artıları:

BTCC kripto para borsasını kullanmanın başlıca avantajları şunlardır:

- En geniş vadeli işlem çeşitliliği: Günlük ve Sürekli vadeli işlemler
- 10x'ten 150x'e kadar esnek kaldıraç
- En düşük işlem ücretleri %0,03
- Sektör lideri piyasa likiditesi
- Heyecan verici ödüller kazanmak için çok sayıda kampanya

Eksileri:

BTCC, dünyadaki diğer kripto para birimi merkezlerinin bazılarıyla sınırlı değildir.

### **6. BTCC Bonusu ve Promosyonu**

BTCC zaman zaman sanal para bonusları ve para iadesi almak için kampanyalar düzenler. Yalnızca yeni hesap açarken elde edilebilecek avantajlar mevcut, o halde gelin bu fırsatla hesap açıp özel kampanya avantajlarından yararlanalım.

Bu sefer güncel kampanyamızın içeriğini tek tek tanıtacağız. Ayrıca kampanya düzensiz bir şekilde değiştiğinden, en son kampanya bilgileri için lütfen BTCC kampanya listesini kontrol edin.

BTCC yeni kullanıcılara özel bonus sunuyor. 15.000 USDT'ye kadar bonus almak için BTCC'ye kaydolun ve para yatırın. BTCC'ye başarılı bir şekilde kaydolduktan sonraki 30 gün içinde para yatırma hedeflerini karşılayın ve ilgili hedef seviyelerin bonusundan yararlanın.

### **6.1. Hesap açmak için 10 USDT bonus**

Bu, yeni bir BTCC hesabı açtığınızda "10USDT bonus" alabileceğiniz bir kampanyadır. Tek gereklilik yeni bir BTCC hesabı açmaktır, böylece herkes kolayca bonus USDT alabilir.

Ayrıca hesap açıldıktan sonraki ayın 10'una kadar para yatırılmazsa bonus iptal edilecektir, bu nedenle para yatırmayı unutmayın.

### **6.2. Yeni Kullanıcılara 15.000 USDT'ye Kadar Özel Bonus**

Hesap açtıktan sonraki 30 gün içinde belirli bir tutarı yatırırsanız, buna karşılık gelen bir bonus alabilirsiniz.

Bonus Nasıl Alınır?

.

- 1. Adım: BTCC hesabına kaydolun
- 2 Adım: Gereksinimleri karşılamak için para yatırın
- 3. Adım: Bonus hesabınıza otomatik olarak aktarılacaktır.

Kampanyaya aşağıdaki sanal para birimleri uygundur ve USDT'yi doğrudan kredi kartıyla satın alsanız bile bonustan yararlanmaya hak kazanırsınız:

- USDT (Bağlantı)
- Bitcoin (Bitcoin)
- ETH (Ethereum)
- XRP (Dalgalanma)
- USDC (USD parası)

Her para yatırma tutarı için kazanılan bonus miktarı için lütfen aşağıdaki tabloya bakın.

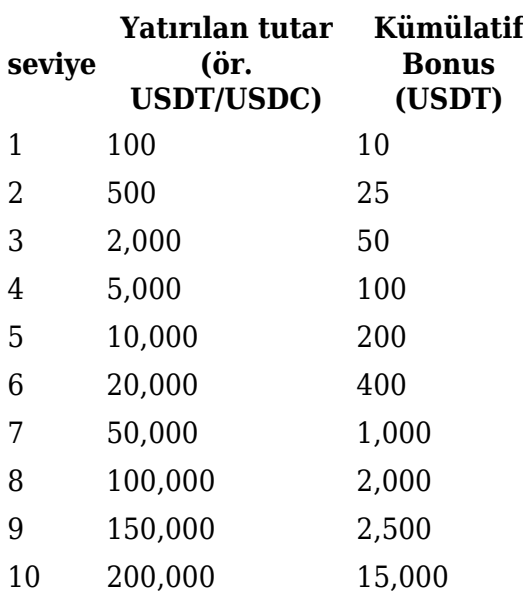

### **6.3 Arkadaşlarınızı davet ederek 500 USDT'ye kadar bonus**

Bir arkadaşınızı BTCC'ye davet ederseniz 500USDT kazanacaksınız. Arkadaşlarınızın işlem ücretlerinin %25'ini, işlem yaptıklarında ödül olarak alabilirsiniz. Ne kadar çok arkadaşınızı davet ederseniz o kadar fazla indirim alırsınız! Yeni bir kişiyi yönlendirmek için bireyler platformda oturum açabilir ve benzersiz bireyin platforma gidip kaydolmak için kullanabileceği bir yönlendirme kodu veya köprü oluşturabilir.

BTCC ayrıca birçok kampanya sunmaktadır ve heyecan verici ödüller kazanmak için katılabilirsiniz.

Şu anda hangi kampanyaların mevcut olduğunu öğrenin:<https://www.btcc.com/tr-TR/promotions>

### **7.BTCC Güvenli mi?**

Aşağıdaki güvenlik önlemleriyle kullanıcılarının varlık kaybı riskini azaltıyor ve onlar için daha güvenli bir ticaret ortamı yaratıyoruz.

### **1. Yasal ve Düzenleyici Lisanslar**

BTCC, sırasıyla ABD Kanada ve Avrupa'da MSB düzenleyici lisanslarını aldı.

ABD'deki Mali Suçları Uygulama Ağı (FinCEN) tarafından verilen kripto lisansı (lisans kayıt numarası 31000168143239)

Kanada Finansal İşlemler ve Raporlar Analiz Merkezi (FINTRAC) tarafından verilen kripto lisansı (lisans kayıt numarası M20713346).

Litvanya Tüzel Kişiler Sicil Memuru tarafından verilen kripto lisansı (Lisans No. 305950582)

### **2.Kara Para Aklamanın Önlenmesi (AML)**

BTCC ayrıca kara para aklamayı önlemek ve terörizmin finansmanıyla mücadele etmek için Kara Para Aklamayı Önleme (AML) düzenlemesini de kabul etti.

### **3.KYC Kimlik Doğrulaması**

Mali dolandırıcılık ve kimlik hırsızlığından kaçının.

### **4.Soğuk Cüzdan**

BTCC ayrıca kullanıcı varlıklarını depolamak için ayrı soğuk cepler kullanıyor. Her ne kadar %100 güvenli bir depolama yöntemi olmasa da, soğuk cepler nispeten güvenli bir yöntem olarak kabul edilmektedir.

### **5.2FA İkili Kimlik Doğrulama**

Google/SMS/E-posta 2FA ikili kimlik doğrulamasıyla giriş yapın.

BTCC'den para çekmek için, para çekme adresi eklemek üzere 2FA ikili kimlik doğrulamasına da ihtiyacınız var.

### **8.Sonuç**

BTCC, kripto para piyasasının değişen gidişatına uyum sağlayarak dünyadaki en eski kripto para birimi değişim platformlarından biri olma konumunu korudu. Şirketin son on yıldaki performansı göz önüne alındığında, sundukları kripto para birimi ve işlem çifti seçeneklerinden memnun olan ve bunların erişilebilir olduğu bir yerde bulunan herkese bunları öneririm.

## **Kripto Vadeli İşlemleri Nerede Ticaret Yapılır?**

Artık BTCC'de Bitcoin (BTC) vadeli işlemleriyle işlem yapabilirsiniz. Bir kripto para borsası olan BTCC, kripto ticaretini herkes için güvenilir ve erişilebilir kılmak amacıyla Haziran 2011'de kuruldu. BTCC, kullanıcılara hem kripto para birimlerinin hem de hisse senetleri ve emtialar gibi tokenize edilmiş geleneksel finansal araçların likit ve düşük ücretli vadeli işlem alım satımını sunan bir kripto borsasıdır.

#### $\pmb{\times}$

BTCC yeni kullanıcılara özel bonus sunuyor. 15.000 USDT'ye kadar bonus kazanmak için BTCC'ye kaydolun ve para yatırın. BTCC'ye başarılı bir şekilde kaydolduktan sonraki 30 gün içinde para yatırma hedeflerini karşılayın ve ilgili hedef seviyelerin bonusundan yararlanın. Şu anda hangi kampanyaların mevcut olduğunu öğrenin: https://www.btcc.com/en-US/promotions

Hareket halindeyken işlem yapmayı tercih ediyorsanız BTCC'nin ayrıca bir iOS uygulaması ve Android uygulaması da vardır.

**iOS QR Code Android QR Code** 

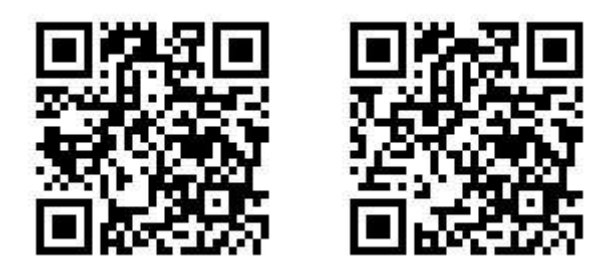

## **Neden BTCC'de Kripto Vadeli İşlemleri Ticareti Yapmalısınız?**

Kripto vadeli işlemleri yapmak için BTCC kripto borsasını seçebilirsiniz. Avrupa'da bulunan bir kripto para borsası olan BTCC, kripto ticaretini herkes için güvenilir ve erişilebilir kılmak amacıyla Haziran 2011'de kuruldu. 11 yılı aşkın süredir kripto vadeli işlem hizmetleri sağlıyoruz. 0 güvenlik olayı. Pazar lideri likidite.

Yatırımcılar çeşitli nedenlerden dolayı BTCC'de işlem yapmayı tercih edebilir

- Güvenli: 11 yıllık güvenli ve emniyetli çalışma geçmişi. Birçok piyasa döngüsünün iniş ve çıkışlarında çoklu risk yönetimi ile kullanıcıların varlıklarını koruma
- En İyi Likidite: BTCC'nin pazar lideri likiditesiyle, kullanıcılar ister 0,01 BTC kadar küçük, ister 50 BTC kadar büyük olsun, platformumuzda anında herhangi bir miktarda emir verebilirler.
- Yenilikçi: BTCC tarafından icat edilen yenilikçi ürünler olan sürekli vadeli işlemler ve tokenize USDT marjlı hisse senetleri ve emtia vadeli işlemleri de dahil olmak üzere çok çeşitli türev ürünlerin ticaretini yapın.
- Esnek: 1x'ten 150x'e kadar istediğiniz kaldıracı seçin. İstediğiniz kaldıraçla favori ürünlerinizde uzun veya kısa pozisyon alın.

## **BTCC'de Tether (USDT) Ticareti Nasıl Yapılır?**

### **Mobil uygulama**

- 1. BTCC Uygulamasını App Store veya Google Play üzerinden indirin
- 2. Kaydolun ve hesabınızı doğrulayın veya BTCC hesabınızda oturum açın.
- 3. 'Kripto Satın Al'a dokunun.
- \*Lütfen yalnızca doğrulanmış kullanıcıların BTCC'de kripto satın alma hakkına sahip olduğunu unutmayın.
- 4. USDT cinsinden satın almak istediğiniz tutarı girin.
- 5. Bir servis sağlayıcı seçin ve ödemeye devam edin.

### **İnternet Platformu**

- 1. Kayıt olun ve hesabınızı doğrulayın veya BTCC hesabınıza giriş yapın.
- 2. Menüde 'Kripto Satın Al'a tıklayın.
- \*Lütfen yalnızca doğrulanmış kullanıcıların BTCC'de kripto satın alma hakkına sahip olduğunu unutmayın.
- 3. USDT cinsinden satın almak istediğiniz tutarı girin.
- 4. Bir servis sağlayıcı seçin ve ödeme işlemine geçin.

### **BTCC SSS'leri**

### **1.BTCC güvenli midir?**

BTCC, 2011 yılındaki kuruluşundan bu yana tüm ziyaretçileri için güvenli bir alan yaratmayı öncelik haline getirmiştir. Tedbirler, sağlam bir doğrulama süreci, iki faktörlü kimlik doğrulama vb. şeylerden oluşur. Kripto para birimleri ve diğer dijital varlıkları satın almak ve satmak için en güvenli pazarlardan biri olarak kabul edilir.

#### **2. BTCC'ye yatırım yapmam mümkün mü?**

Kullanıcıların, borsanın kendi bölgelerine teslimat yapıp yapmadığını kontrol etmeleri önerilir. BTCC'deki yatırımcılar ABD doları cinsinden işlem yapabilmelidir.

### **3. ABD'de BTCC Ticareti Yapabilir miyim?**

Evet, ABD merkezli yatırımcılar BTCC'de işlem yapmaya başlayabilir ve kripto para birimleri satın almak, satmak ve ticaret yapmak için gelişen kripto varlığı ikincil piyasasına erişebilir.